# **ansible-bootstrap Documentation** *Release 0.1.0*

**Larry Smith Jr.**

**Apr 28, 2018**

## **Contents**

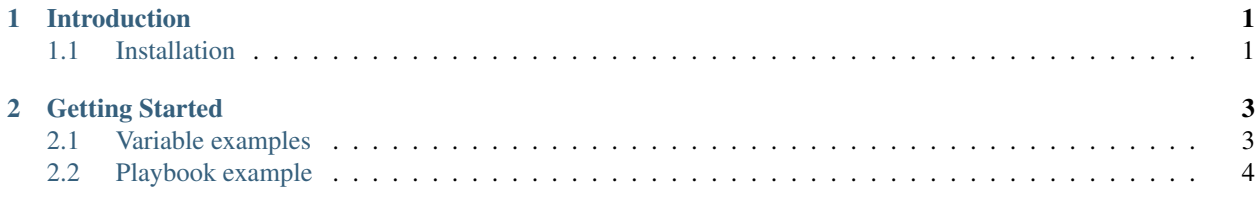

# CHAPTER 1

Introduction

<span id="page-4-0"></span>ansible-bootstrap is an Ansible role to prep a host in order to be managed by Ansible. It will lock down SSH, install Fail2ban, set the root password, and install some additional Python packages.

#### <span id="page-4-1"></span>**1.1 Installation**

## CHAPTER 2

Getting Started

- <span id="page-6-0"></span>• *[Variable examples](#page-6-1)*
	- *[Variables explained:](#page-7-1)*
- *[Playbook example](#page-7-0)*

#### <span id="page-6-1"></span>**2.1 Variable examples**

There are only a few variables which are defined to get started with this role.

```
---
# Only set to true if desired to set root password...for Debian/Ubuntu systems
bootstrap_debian_set_root_pw: false
# Define root password for hosts
# If Ubuntu/Debian choose wisely if you want to do this
# Generate password (echo password | mkpasswd -s -m sha-512)
# The password below is 'P@55w0rd'
bootstrap_root_password: '$6$8tMUxKP33/$Fb/
˓→hZBaYvyzGubO9nrlRJMjUnt3aajXZwxCifH9NYqrhjMlC9COWmNNFiMpnyNGsgmDeNCCn2wKNh0G1E1BBV0'
# Defines if root password should be set
# This only applies to non Debian/Ubuntu systems
bootstrap_set_root_pw: false
```
#### <span id="page-7-1"></span>**2.1.1 Variables explained:**

- The bootstrap\_debian\_set\_root\_pw defines if the root password should be set on Debian based systems.
- The bootstrap\_install\_fail2ban defines if fail2ban should be installed.
- The bootstrap\_root\_password defines the root password to be set.
- The bootstrap\_set\_root\_pw defines if non Debian/Ubuntu root passwords should be set.

### <span id="page-7-0"></span>**2.2 Playbook example**

```
---
- hosts: all
 become: true
 vars:
 roles:
    - role: ansible-bootstrap
 tasks:
```